**Vendor:** IBM

**Exam Code:** C2020-703

Vendor: IBM<br>Exam Code: C2020-703<br>Exam Name: IBM Cognos TM1 10.1 Administrator<br>Version: Demo **Exam Name:** IBM Cognos TM1 10.1 Administrator

**Version:** Demo

---------------------------------------------------------------------------------------------------------------------

#### **QUESTION 1**

As a TM1 administrator, you need to find out which element has been deleted from the Product Dimension. All of the log files have been switched on.

Which log file would you review to see the details of the changes?

- A. Admin Server log
- B. Transactions log
- C. Server Message log
- D. Audit log

#### **Correct Answer:** D

#### **QUESTION 2**

You have been asked by the IT manager to create a data flow chart displaying the relationships between all cubes in your TM1 Server. The model does not haveany T1 processes that move data between cubes.

How would you find the relationships between all of the cubes in the model?

- A. Extract Dependencies from the trn1server.log.
- B. Extract Elements from the "Cube Relationships" measure in the \}CubePropertiescube
- C. Extract "TM1CubelmpI" entries from the tm1 server.log.
- D. Extract Source and Target data points from the tm1s.log.

#### **Correct Answer:** A

#### **QUESTION 3**

Which statement about Data Reservations in TM1 is true?

- reduce to the IT manager to create a data flow chart displaying the relationships between<br>
ESTION 2<br>
Inswer been asked by the IT manager to create a data flow chart displaying the relationships between<br>
webultes in your TM A. Granting a Data Reservation always permits users to write to the cube data, regardless of their security rights.
- B. If the REQUIRED Data Reservation mode is set for a cube, users must take a Data Reservation to write data to the cube.
- C. A user can secure a Data Reservation from the Security menu for the cube in Server Explorer.
- D. Data Reservations are granted to groups and applies to all usersin that group.

#### **Correct Answer:** B

#### **QUESTION 4**

You want to load data into a TM1 cube.

Which three data sources would you use? (Choose three.)

- A. Comma-delimited files
- B. ODBO connector
- C. JDBC connector
- D. JSON connector
- E. TM1 Cube Views

#### **Correct Answer:** ABE

#### **QUESTION 5**

What happens when PerformanceMonitorOn is set to true (T) in the tm1 s.cfg file?

- A. User access is restricted to the TM1 Server while server diagnostics occur.
- B. TM1 performance monitoring records performancestatistics for clients, cubes, and the TM1 Server.

---------------------------------------------------------------------------------------------------------------------

- C. Advanced error logging occurs when running TurboIntegrator processes.
- D. Feeder optimization is traced and logged into a system control cube.

#### **Correct Answer:** B

#### **QUESTION 6**

What are three features of the TM1 OperationsConsole? (Choose three.)

- A. Adding new groups
- B. Monitoring multiple TM1 servers
- C. Scheduled logging to monitor activity offline
- D. Instant feedback on the current state of servers
- E. Saving data to disks

#### **Correct Answer:** BCD

#### **QUESTION 7**

Instant feedback on the current state of servers<br>Saving data to disks<br>Saving data to disks<br>rect Answer: BCD<br>ESTION 7<br>increases the global application that will be deployed to over a hundred contributors who are<br>distered<br>ac You are designing aTM1 application that will be deployed to over a hundred contributors who are scatteredacross the globe. Performance and a zero footprint on the user's desktop are important requirements.

Which TM1 interface should you use?

- A. TM1 Excel workbooks deployed using the TM1 Excel Add-in
- B. TM1 Cube View deployed through Server Explorer or TM1Performance Modeler
- C. Cognos Insight
- D. TM1 Web Views deployed through TM1 Web

#### **Correct Answer:** D

#### **QUESTION 8**

For each TM1 Server running, the Admin Server maintains which three components? (Choose three.)

- A. Server name
- B. Securitypermissions
- C. Port number
- D. IP address
- E. Web portal settings

#### **Correct Answer:** ACD

#### **QUESTION 9**

After initial installation, you are configuring the IBMTM1 Operations Console running inApache Tomcat for the first time. Which three steps should you perform? (Choose three.)

- A. Generate certificates for the Tomcat.
- B. Add certificates to the JRE keystore.
- C. Edit the OpsConfig.xml file.
- D. Create at least one user for the CognosTM1 Operations Console.
- E. Create a user group for the CognosTM1 Operations Console.

#### **Correct Answer:** BCE

#### **QUESTION 10**

When configuring IBM Cognos TM1 applications, which IntegratedSecurityMode parametersettings are permitted?

A. Only mode 1

- B. Modes 1 or 5
- C. Modes 4 or 5
- D. Only mode 5

#### **Correct Answer:** B

#### **QUESTION 11**

Whichthree tasks can the TM1 administrator perform using TM1 Web? (Choose three.)

- A. Review/execute processes on the TM1 Server.
- B. Edit the tm1s.cfg file.
- C. Review/execute chores on the TM1 Server.
- D. Change the TM1 admin password.
- E. Edit existing Turbo Integrator processes.

#### **Correct Answer:** ACD

#### **QUESTION 12**

Revieweeute chores on the TM1 Server.<br>Change the TM1 admin password.<br>Citi existing Turbo Integrator processes.<br>Tect Answer: ACD<br>ESTON 12<br>SCNON 12<br>Dimension Calculations<br>Dimension Calculations<br>Dimension Calculations<br>Dimensi Which two would cause the autogeneration of a rule when itis created in Performance Modeler? (Choose two.)

- A. Process
- B. Dimension Calculations
- C. Link
- D. Application

#### **Correct Answer:** BC

#### **QUESTION 13**

You want toimport data from a Cognos Package.

Which three additional components are needed? (Choose three.)

- A. TM1 Package Connector
- B. Cognos B1 Server
- C. Cognos Transformer
- D. Cognos Framework Manager
- E. Cognos Dynamic Query Analyzer

#### **Correct Answer:** ABD

To Read the **Whole Q&As**, please purchase the **Complete Version** from **Our website**. ----------------------------------------------------------------------------------------------------

# **Trying our product !**

- **★ 100%** Guaranteed Success
- **★ 100%** Money Back Guarantee
- **★ 365 Days** Free Update
- **★ Instant Download After Purchase**
- ★ **24x7** Customer Support
- ★ Average **99.9%** Success Rate
- ★ More than **69,000** Satisfied Customers Worldwide
- ★ Multi-Platform capabilities **Windows, Mac, Android, iPhone, iPod, iPad, Kindle**

## **Need Help**

★ 365 Days Free Update<br>
★ Instant Download After Purchase<br>
★ 24x7 Customer Support<br>
★ Wore than 69,000 Satisfied Customers Worldwide<br>
★ Multi-Platform capabilities - Windows, Mac, Android, IPhone, IPod, IPad, Kindle<br>
Need Please provide as much detail as possible so we can best assist you. To update a previously submitted ticket:

rt system via Email

Free update is available within One **after your purchase. After One** will get 50% discounts for . And we are proud to t a 24/7 efficient Custome

100%

To ensure that you are spending on quality products, we provide 100% money back guarantee for 30 days from the date of purchase

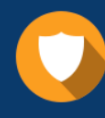

We respect customer privacy. We use McAfee's security service to provide you with utmost security for vour personal information & peace of mind.

### **Guarantee & Policy | Privacy & Policy | Terms & Conditions**

Any charges made through this site will appear as Global Simulators Limited. All trademarks are the property of their respective owners.

Copyright © 2004-2015, All Rights Reserved. Get Latest & Actual IT Exam Dumps with VCE and PDF from Passitdump. https://www.Passitdump.com